# **Actividades metodológicas para fomentar el aprendizaje activo en estudiantes de enseñanza de las ciencias naturales en la modalidad a distancia**

#### **Arguedas Matarrita,** Carlos A.1; **Barahona Aguilar,** Oscar A.2

#### Resumen

Este artículo hace referencia a cuatro talleres realizados por estudiantes de profesorado en la enseñanza de las ciencias, donde debieron satisfacer actividades metodológicas varias (experimentos, demostraciones e incluso presentaciones orales) en la Universidad Estatal a Distancia de Costa Rica. Con ellos se intentó dinamizar el trabajo de futuros docentes empleando tanto herramientas tradicionales como tecnológicas en el proceso de enseñanza y aprendizaje de las ciencias. Asimismo son evidente las falencias en conceptos técnicos específicos, propios de área de ciencias duras (física, química y biología) y el desarrollo de guías de trabajo que propicien entornos de aprendizaje de una forma didáctica.

**Palabras clave:** Metodología, enseñanza de las ciencias, educación a distancia

#### Summary

This article refers to four workshops organized by students of the basic science teaching program, where they should carry out several methodological activities (experiments, demonstrations and even oral presentations) in the Universidad Estatal a Distancia of Costa Rica. These workshops intended to give dynamism to the labor of future teachers employing traditional and technological tools related with the teaching-learning process. In addition, it has been evident a lack of knowledge in relation to technical terminology, specific to hard science (physics, chemistry and biology) and the development of guidelines to support a successful didactic learning environment.

**Keywords:** Methodology, science education, distance education

carguedas@uned.ac.cr

2 Escuela de Ciencias Exactas y Naturales, Cátedra de Enseñanza de las Ciencias Naturales, Universidad Estatal a Distancia (UNED) San Pedro de Montes de Oca, San José, Costa Rica. obarahona@uned.ac.cr

<sup>&</sup>lt;sup>1</sup> Escuela de Ciencias Exactas y Naturales, Cátedra de Física, Universidad Estatal a Distancia (UNED) San Pedro de Montes de Oca, San José, Costa Rica. Doctorando en Educación en Ciencias Experimentales en la Universidad Nacional del Litoral, Argentina.

#### Introducción

La Universidad Estatal a Distancia (UNED) ofrece la carrera de Enseñanza de las Ciencias Naturales desde 1993. Esta carrera, re-acreditada por *SINAES* (Sistema Nacional de Acreditación de la Educación Superior) a partir del 2014, cumple con altos estándares de calidad y responde a las necesidades de la época. Tanto en ella como en los distintos cursos que conforman la malla curricular, las Tecnologías de la Información y Comunicación (TIC) adquieren un rol medular.

El curso "Metodología de la Enseñanza de las Ciencias Naturales" forma parte de la misma, se ubica en el grado de profesorado, tiene por finalidad "promover la aplicación de las habilidades y conocimientos adquiridos en los cursos de pedagogía, investigación, planificación, métodos y técnicas de los procesos de enseñanza y aprendizaje de las Ciencias Naturales" (Arguedas, 2014, 2), se halla sustentado en la plataforma Moodle y persigue que el estudiante sea el actor principal del proceso de aprendizaje, tal como lo señala el modelo pedagógico de la UNED según el cual "el proceso de enseñanza y aprendizaje debe estar centrado en el estudiante y así permitir la libertad de aprovechar al máximo los recursos que se le ofrecen, de planificar el progreso de su aprendizaje y de regular él mismo, el ritmo y la calidad de sus avances". (UNED, 2004, 12).

El entorno virtual del curso responde a una organización semanal. Así, en la semana 1 se localizan las orientaciones académicas, las normas de Netiqueta para trabajo en línea y los foros de presentación y de dudas, y en las semanas restantes: instrucciones para las actividades, rúbricas de calificación, foros de dudas, y espacios para la remisión de cada actividad así como para observar la calificación con la realimentación del docente. Los talleres se ubican en las semanas: 2, 4, 6 y 8.

Los precitados talleres, en el marco de una experiencia de mediación que combina estrategias de enseñanza tradicional con tecnologías actuales (TIC) a fin de que los futuros docentes desarrollen conocimientos y conozcan cómo emplear las herramientas brindadas por dichas tecnologías, satisfacen un doble propósito educativo y propician un aprendizaje activo, el que, siguiendo a Silva (2014, 10), constituye, "una propuesta pedagógica en la que se hacen evidentes procesos meta-cognitivos, estimulados en gran medida por la secuencia de actividades que sugiere su implementación".

Estos talleres requieren de trabajo autónomo por parte del estudiante, siempre bajo guía de los tutores. Asimismo, corresponde señalar que en uno de aquéllos se recurre a la técnica expositiva utilizando la herramienta *KNOVIO*, un aspecto que en multitud de ocasiones no es debidamente aprovechado en la educación a distancia.

En ese contexto académico-operativo, el presente trabajo detalla distintas actividades metodológicas llevadas a cabo durante el referido curso.

#### Metodología

Este estudio se focalizó en 35 estudiantes matriculados en el curso Metodología de la Enseñanza de las Ciencias Naturales durante el tercer cuatrimestre del 2014 en distintos Centros Universitarios (Tabla 1).

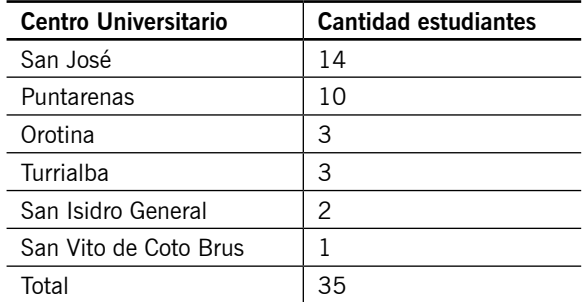

Fuente: Programa Aprendizaje en Línea, UNED.

La experiencia aquí presentada se centró en cuatro actividades metodológicas (talleres), que los alumnos debieron desarrollar y enviar por medio del entorno del curso; a saber:

- Indagación científica y desarrollo de habilidades científicas.
- Diseño de experimentos que potencialicen el aprendizaje.
- Elaboración de prácticas con herramientas digitales.
- Historia de las ciencias y del ingenio mediante la herramienta *KNOVIO.*

Estas actividades fueron realizadas en consonancia con el diseño curricular del curso y los temas a desarrollar fueron seleccionados de acuerdo con el currículo de enseñanza de las ciencias y respetando los establecidos por el Ministerio de Educación Pública (MEP) de Costa Rica.

Según se aprecia diacrónicamente a continuación, cada taller fue diseñado para posibilitar la construcción secuencial de conocimiento acerca del saber científico y del desarrollo de prácticas experimentales.

## **Taller 1. Indagación Científica y Desarrollo de Habilidades Científicas**

Los estudiantes deben seleccionar entre el diseño y construcción de un termómetro casero o un experimento donde se evidencie el proceso de intercambio de calor entre dos sistemas. Los materiales para ambas experiencias deben ser de uso cotidiano y de fácil adquisición para cualquier estudiante. La confección de los mismos debe realizar bajo las siguientes orientaciones pedagógicas aportadas por la cátedra en la plataforma:

- Conocimiento pedagógico del contenido.
- Indagación científica.
- Desarrollo de habilidades.
- Reflexión sobre criterios para el desarrollo de experimentos.

La comprobación se hizo a través de anexos de fotografías y videos, reveladores de los pasos seguidos durante la realización de la actividad.

# **Taller 2. Diseño de Experimentos que potencialicen el aprendizaje**

Los participantes debieron diseñar y desarrollar una práctica experimental referente a alguna temática del tercer ciclo o educación diversificada del MEP.

A tal fin, tuvieron como orientación una serie de interrogantes previos a la iniciación de la práctica:

• ¿El desarrollo de la práctica contribuye al aprendizaje del contenido?

- ¿El/la estudiante ha comprendido adecuadamente los contenidos teóricos?
- •¿Cómo debo planificar la práctica para que resulte llamativa al adolescente?
- •¿La práctica que estoy planificando es la más adecuada o existen otras mejores?

•¿La práctica a realizar, la tomo de una referencia o diseño mi propio ejercicio experimental?

• En caso de haberlo obtenido de una referencia ¿debo modificar algunas consideraciones de la práctica?

## Una vez realizada la misma:

•¿Debo explicar el fenómeno desde las perspectivas macroscópicas y microscópicas con el fin de ampliar la alfabetización científica y razonamiento del estudiante? •¿Qué preguntas o cuestionamientos debo plantear durante el desarrollo del experimento o al final del mismo, para fomentar el análisis?

Partiendo de los interrogantes listados, se realizó un ensayo capaz de poner de relieve la relevancia de la experimentación en la enseñanza de las ciencias naturales.

## **Taller 3. Elaboración de prácticas con herramientas digitales**

Conllevó diseñar una práctica de laboratorio virtual utilizando las simulaciones del PhET *Interactive Simulations* de la Universidad de Colorado.

Asimismo, quienes participaron debieron desarrollar una guía de uso de las simulaciones sobre el tema específico, a fin de orientar a los estudiantes de educación secundaria en el desarrollo del procedimiento.

En la Figura 1, se muestra la página del sitio PHET.

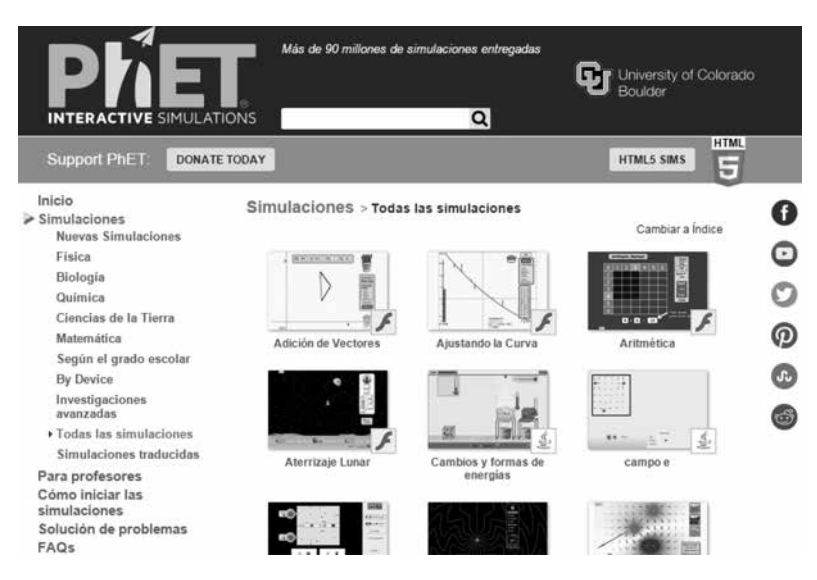

*Fuente: https://phet.colorado.edu/es/simulations/category/physics*

## **Figura 1.**

Captura de pantalla del sitio PHET

Las temáticas seleccionadas se visualizan en la Figura 2.

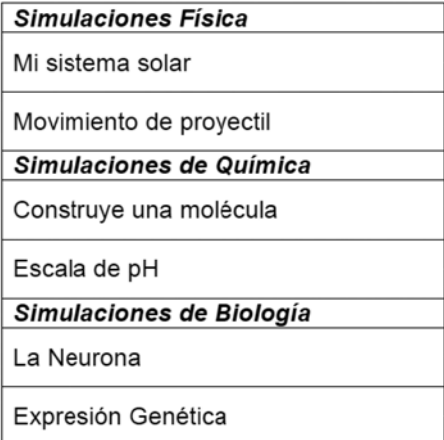

## **Figura 2.**

Contenidos solicitados en la consigna del Taller.

Los estudiantes del curso debieron diseñar y desarrollar la práctica con el propósito de que vivieran las posibles experiencias de los estudiantes de educación secundaria.

A través de la plataforma fueron aportadas las lecturas relacionadas con el uso de simulaciones y laboratorios virtuales en la enseñanza de las ciencias.

#### **Taller 4. Historia de las ciencias y el ingenio, mediante la herramienta KNOVIO**

Resultó exigible una presentación en *Power Point* sobre los aportes y biografía de científicos que contribuyeron significativamente al desarrollo de las ciencias. Durante su transcurso, debieron explicar cada dispositiva valiéndose de *KNOVIO*, en la Figura 3 se muestran las temáticas que se debían mencionar de cada científico en la exposición virtual.

#### a) Portada.

b) Fotografía del científico: debajo de la foto se debe escribir el año de nacimiento y de muerte), así como el premio más destacado que obtuvo v su año.

c) Biografía: lugar de nacimiento y estudios universitarios. Considerar alguna eventualidad por ejemplo: tocaba instrumentos musicales. maneio de varios idiomas, dibuio, entre otros.

d) Momento Histórico: hacer referencia a la situación sociopolítica de la época de su auge como científico. Por ejemplo: "Henry Moseley murió en el año 1915. En ese año estaba en apogeo la I Guerra Mundial y murió debido a este conflicto."

f) Postulados propuestos: descripción de la teoría que desarrolló el científico.

g) Impacto: que la teoría propuesta por el científico ha generado en la sociedad actualmente.

Nota: recordar que esto es un diseño de una presentación la cual se debe realizar de tal forma que sea atractiva para el estudiante para que los motive e incentive su curiosidad.

## **Figura 3.**

Instrucciones del Taller 4.

*KNOVIO* es un software de uso libre y gratuito que permite grabar video mientras se va realizando una presentación de *Power Point*. Al no habérsela empleado previamente por la Cátedra fue realizado un tutorial para explicar su uso desde la instalación hasta él envió de la dirección web de la presentación (Fig. 4).

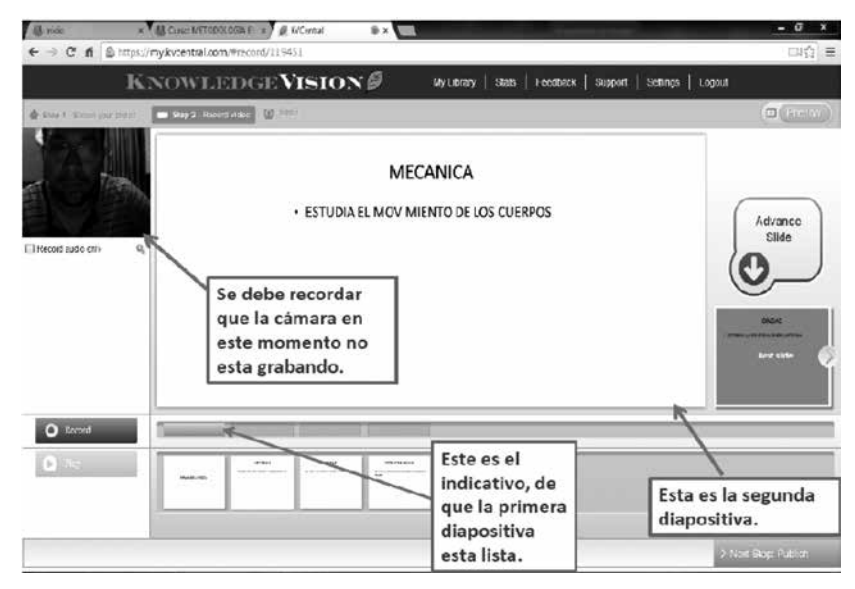

*Fuente: http://watch.knowledgevision.com/cda56a56d3ac491989fd1dc3eadfa929*

#### **Figura 4.**

Captura de pantalla del tutorial de *KNOVIO*

La inclusión de la historia de las ciencias significa un gran aporte sobre la compresión de su constructo ya que está no se presenta de forma aislada (Morles, 2002).

El taller persigue la comprensión estudiantil de ello y su aplicación ulterior a lo largo de su profesión docente

#### **Mediación docente**

Los profesores-tutores cumplieron con la función de orientar el desarrollo de las actividades, aclarar dudas a los estudiantes a través de foros y realizar evaluaciones con puntuales observaciones mejoradoras como es de rigor en la educación a distancia.

## Resultados

La entrega en tiempo y forma de las actividades requeridas para el Taller 1 fue satisfecha por 19 de los 35 participantes (54.28%) y para los talleres 2,3 y 4, 17 del total lo enviaron 17 estudiantes (48.57%).

Algunos de los problemas detectados en los trabajos fueron:

Errores conceptuales por ejemplo en la diferencia entre de calor y temperatura, comprensión del funcionamiento de un instrumento de medición (la mayoría no se graduaron, para poder realizar alguna medición, la construcción de cuestionarios por ejemplo en el taller 2, no favorecen el pensamiento crítico en los estudiantes).

Redacción: hay una deficiencias en lo que respecta a la producción de texto propio, generalmente enfocan sus constructos de texto a partir de la acumulación de citas textuales obtenidas de diferentes referencias bibliográficas.

Adaptar contenidos a simulaciones existentes: se evidencio dificultad para realizar el montaje de prácticas virtuales.

En el uso de *KNOVIO* las diapositivas con exceso de contenido.

Sin embargo los talleres evidencian aspectos positivos a mencionar:

- Diseño de termómetros con materiales sencillos que se pueden utilizar como demostraciones en la educación secundaria
- Valoración de la importancia del aspecto histórico como recurso para enseñar y aprender ciencias
- Conocimiento de simulaciones para apoyar los conceptos científicos
- Nuevo forma de realizar exposiciones sin necesidad de asistir a un centro universitario.

• Incorporación de las TIC a las metodologías de enseñanza de las ciencias de manera sencilla.

Acerca de las actividades los estudiantes señalaron como positivo los materiales que se les brindó como los tutoriales de uso de KNOVIO, los ejemplos de prácticas virtuales usando simulaciones y los experimentos con materiales de uso común, facilitados por la Cátedra.

En la Figura 6 puede observarse uno de los trabajos realizados por los estudiantes del curso.

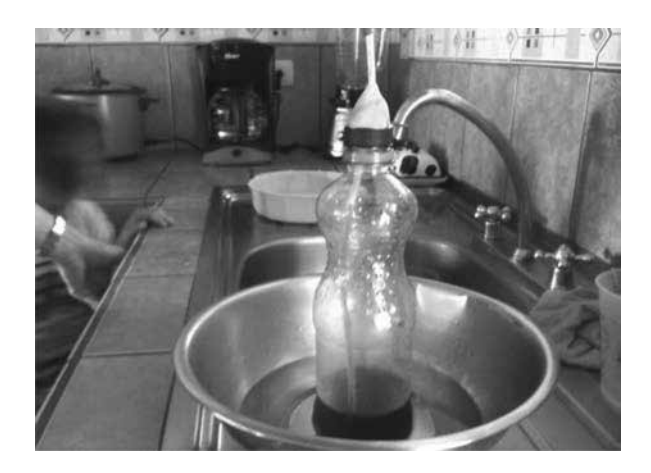

#### **Figura 6.**

Termómetro construido con materiales de uso común

En esta demostración el estudiante diseñó un aparato para realizar un estudio cualitativo de temperatura y lograr diferenciar las variables físicas: calor y temperatura. Si bien no se trata de un aparato exacto, su autor señala que "puede usarse para captar la atención de los estudiantes de secundaria y abordar el tema con rigor científico". Nos parece que este aspecto responde a lo que se buscaba con este taller, ya que el aprendizaje se potencializa con una apropiada motivación generada por el docente.

# Conclusiones

Las disponibilidades tecnológicas brindadas en el inicio del siglo XXI y su influencia notoria en los procesos de aprendizaje y construcción del conocimiento no pueden ser obviadas por el maestro ni por el alumnado. Ello es preciso en favor de la búsqueda de métodos que permitan la integración presencial-virtual y enfaticen procesos pedagógicos susceptibles de mejor adaptación a los procesos transicionales acaecidos en la sociedad.

A nuestro entender, los talleres desarrollados en el susodicho curso posibilitan una amplia dimensión de la enseñanza de las ciencias en educación a distancia desde que las herramientas provistas por las TIC generan espacios de aprendizaje activo en los que, prescindiendo de su presencia, el alumnado puede adquirir nuevos saberes y explotar opciones que faciliten el uso de formas complementarias de enseñanza como son las simulaciones y plataformas para realizar exposiciones como *Knovio*, asimismo se hizo evidente en los talleres que hay falencias teóricas en el campo de la física, química y biología por lo que se deben realizar actividades que busquen la aplicación de conceptos científicos para lograr una interiorización y los puedan aplicar de forma correcta en su futuro menester.

#### **Referencias bibliográficas**

**Arguedas, C. (2014).** Orientaciones académicas del curso Metodología de la Enseñanza de las Ciencias. Recuperado de http://dinamico.uned. ac.cr/orientacionesacademicas/orientaciones-Docs/2014500648.pdf (Consulta: 05/06/2015). **Morles, V. (2002).** Sobre la metodología como ciencia y el método científico: un espacio polémico. *Revista de Pedagogía*, 66(23). Recuperado de http://www.scielo.org.ve/scielo.php?script=sci\_ar ttext&pid=S079897922002000100006 (Consulta: 26/07/2015).

**Silva, W. (2014).** Una propuesta didáctica para la enseñanza-aprendizaje de los conceptos relacionados con la flotabilidad a partir de experimentos y simulaciones de computador, con estudiantes de grado noveno. Recuperado de http://www.bdigital. unal.edu.co/46383/1/79684710.2014.pdf (Consulta: 02/08/2015).

**UNED (2004).** Modelo Pedagógico de la Universidad Estatal a Distancia. Aprobado por el Consejo Universitario, Sesión N° 1714, Artículo IV, inciso 3) del 9 de julio, San José: Consejo Universitario. Recuperado de http://estatico.uned.ac.cr/paa/pdf/ Materiales-autoev/24.pdf (Consulta: 18/05/2015).